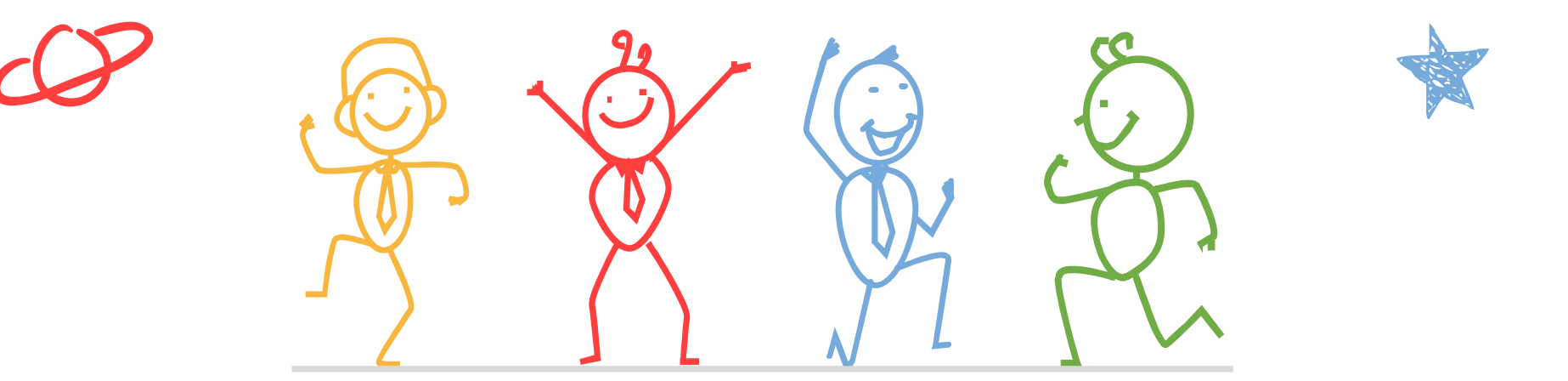

心理測驗線上查詢 操作流程說明

### 臺北市立成功高級中學輔導室

「心理測驗在選課選班群的應用」說明影片

輔導室錄製「心理測驗在選課選班群的應用」說明 影片,內含心理測驗結果報告重點提醒、選課與選 班群考量評估、可參考資源平台等資訊,鼓勵您至 本校eeclass線上開放課程平臺輔導室專區觀看!

### 心理測驗在選課選班群的應用

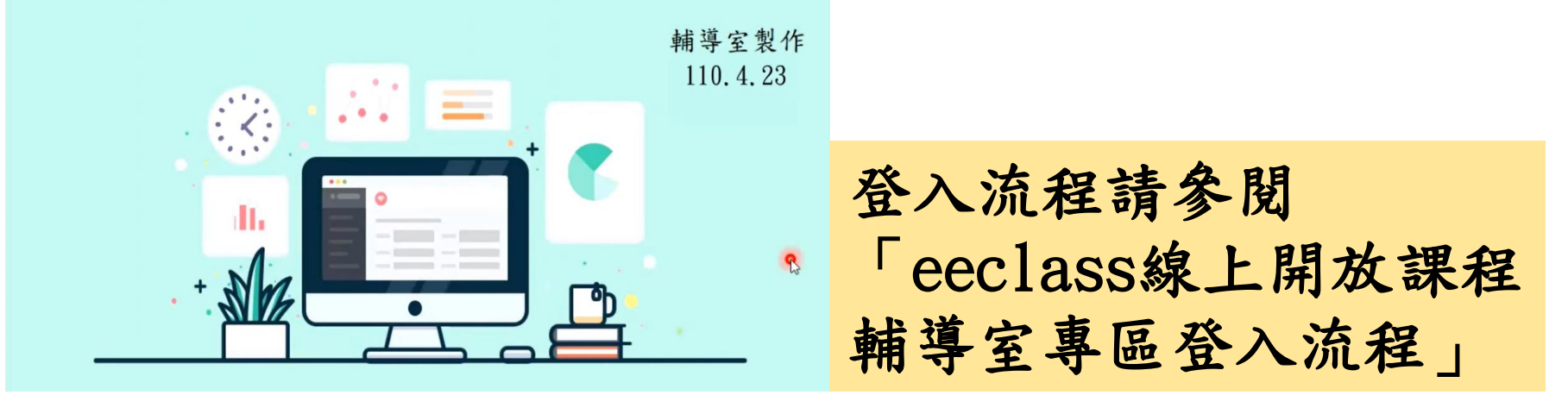

性向測驗

# 建議本測驗本測驗結果為主

(紙本測驗結果已於本學期初經導師發還給各位同學)

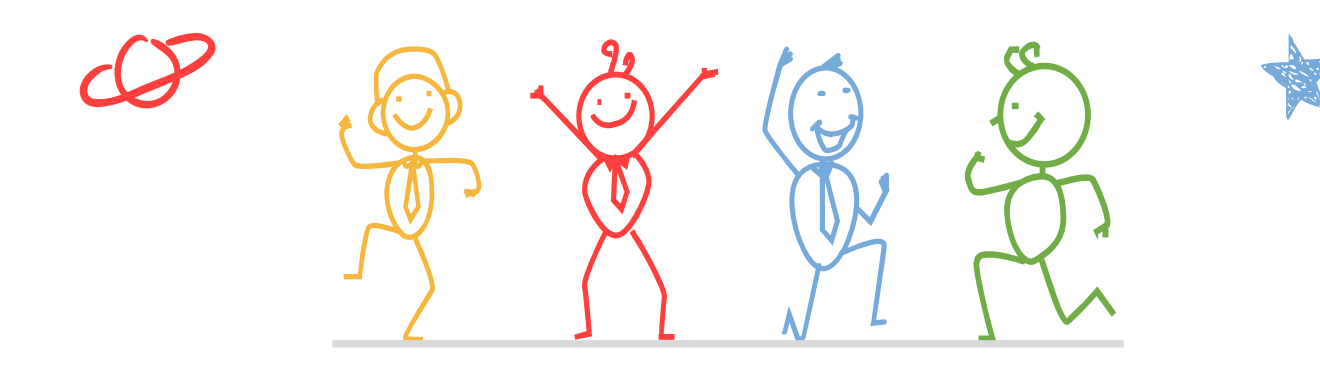

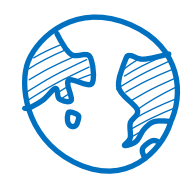

「新編多元性向測驗」校務行政系統查詢

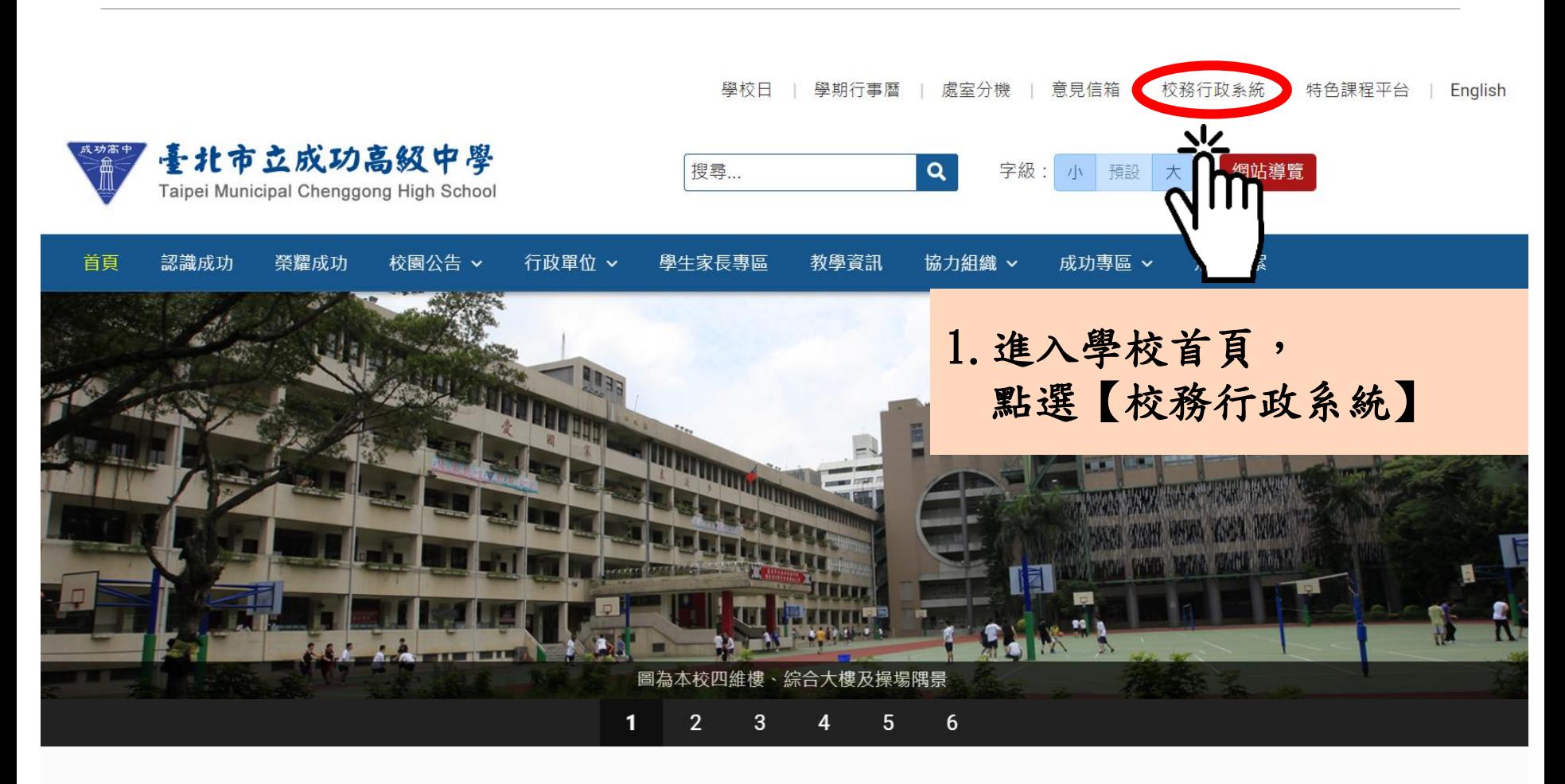

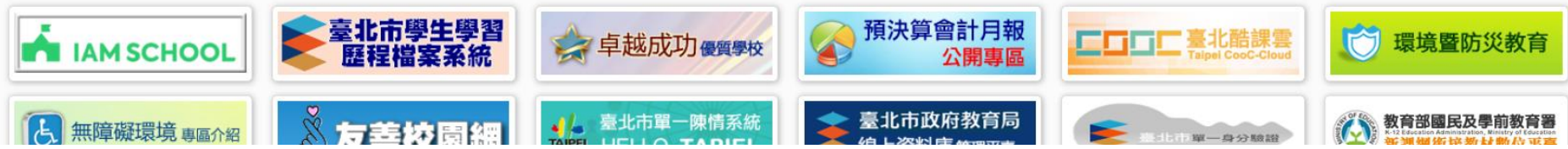

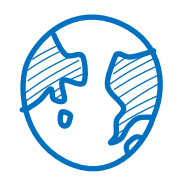

「新編多元性向測驗」校務行政系統查詢

## 臺北市高中第二代校務行政系統

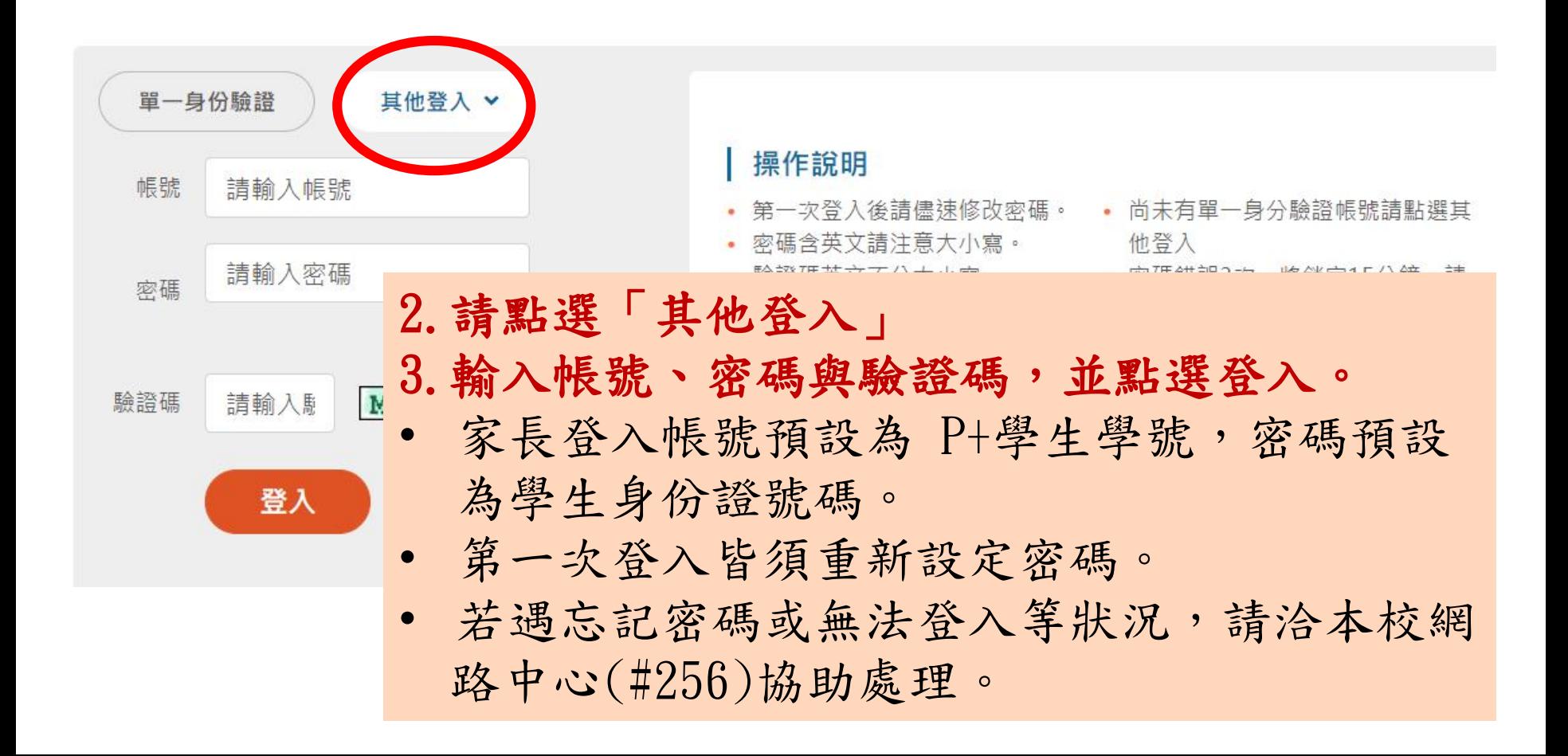

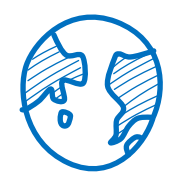

「新編多元性向測驗」校務行政系統查詢

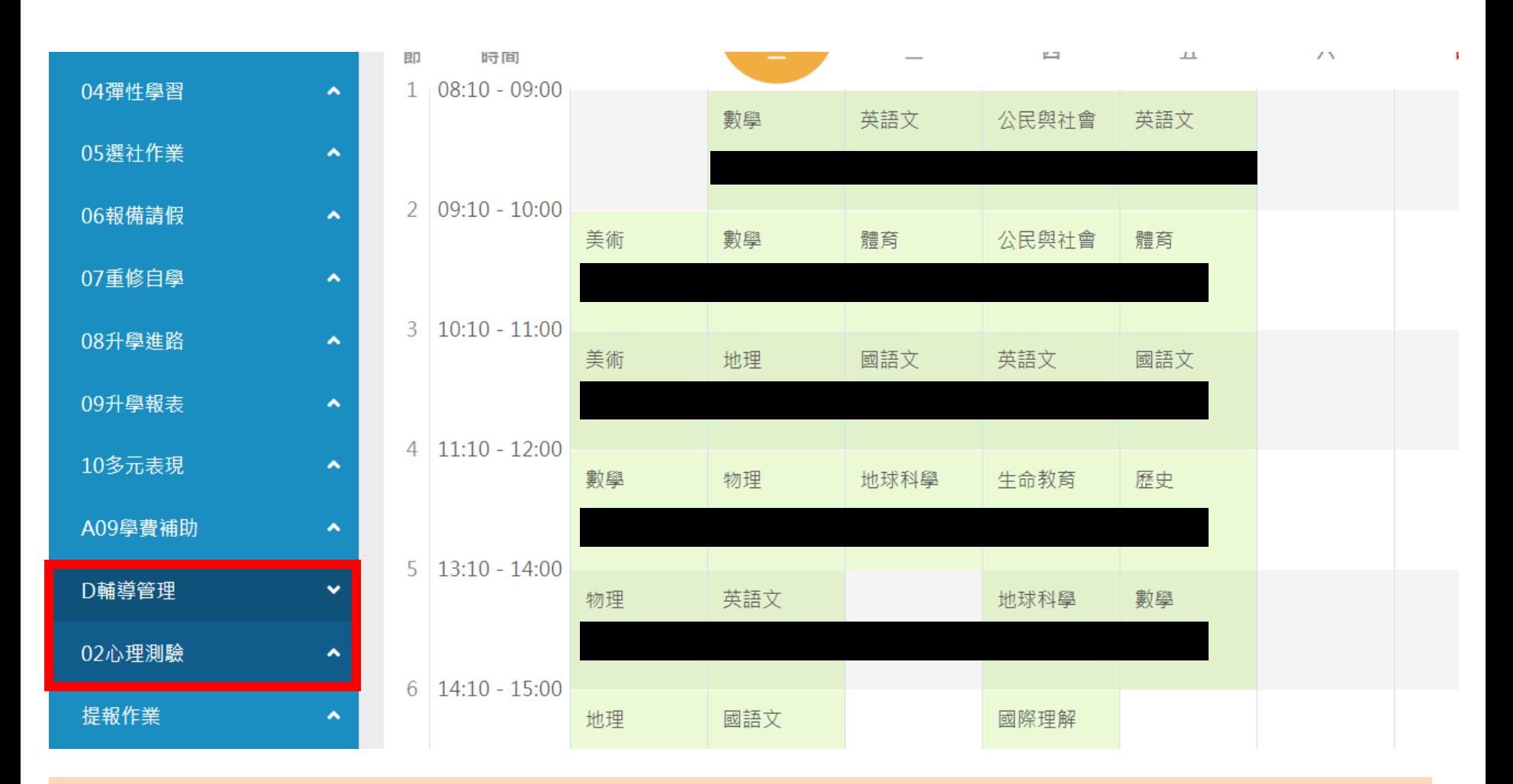

4. 請點選左方「D輔導管理」項目,選擇「心理測驗圖表」。

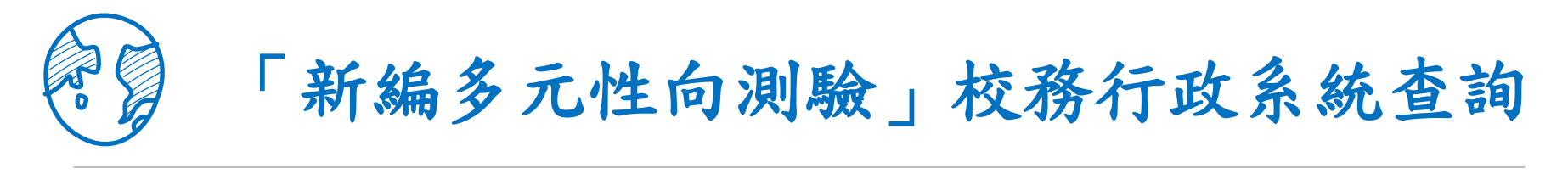

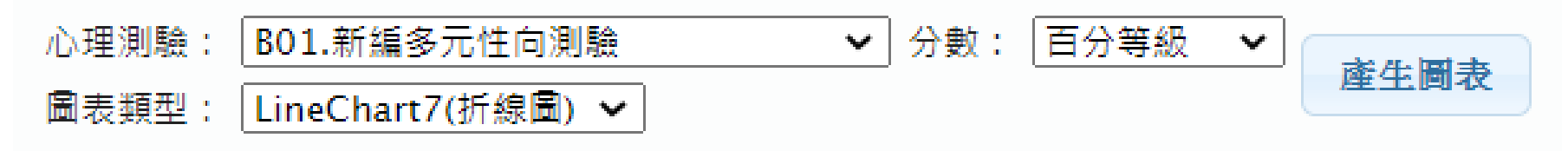

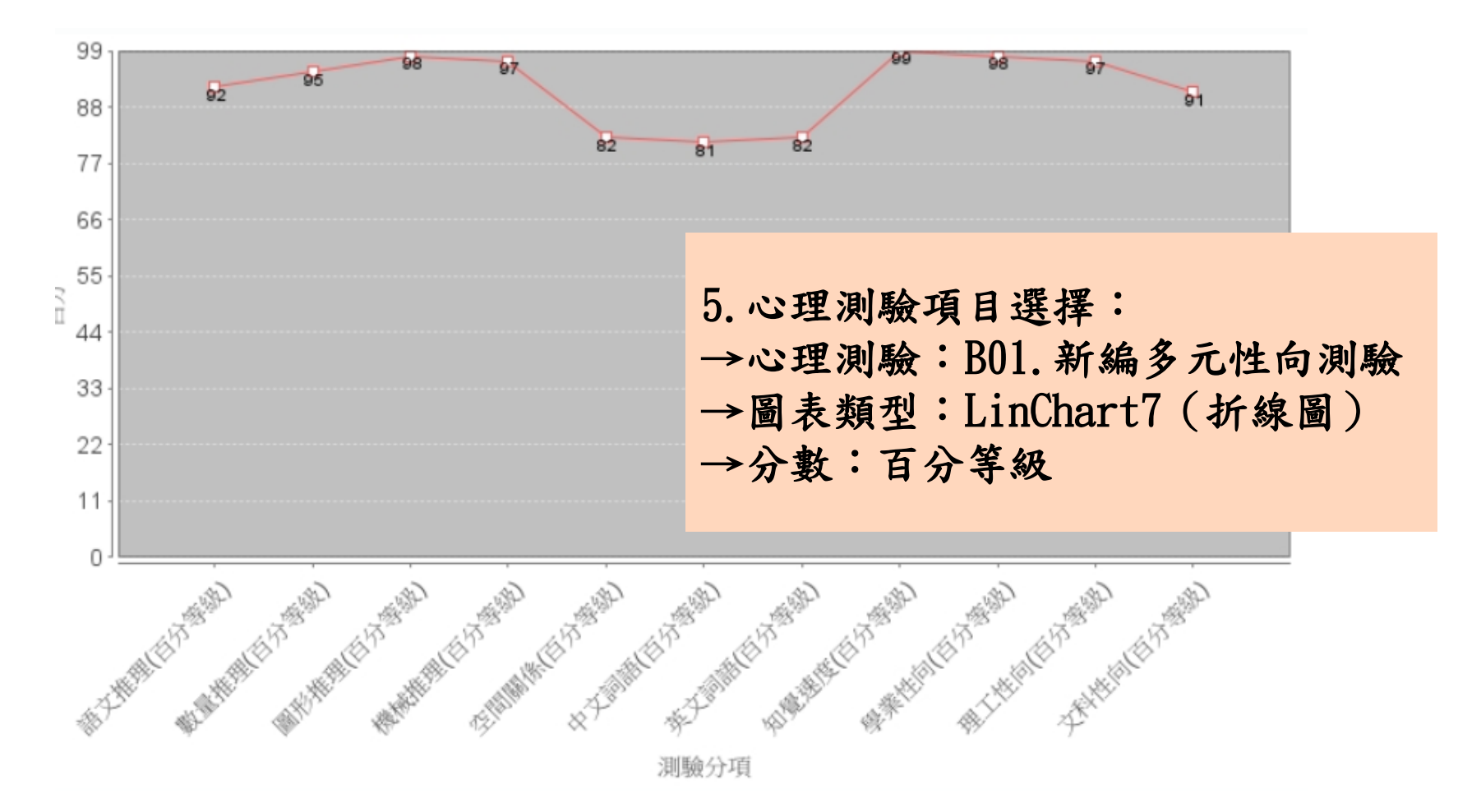

興趣測驗

# 建議本測驗可參考線上測驗結果

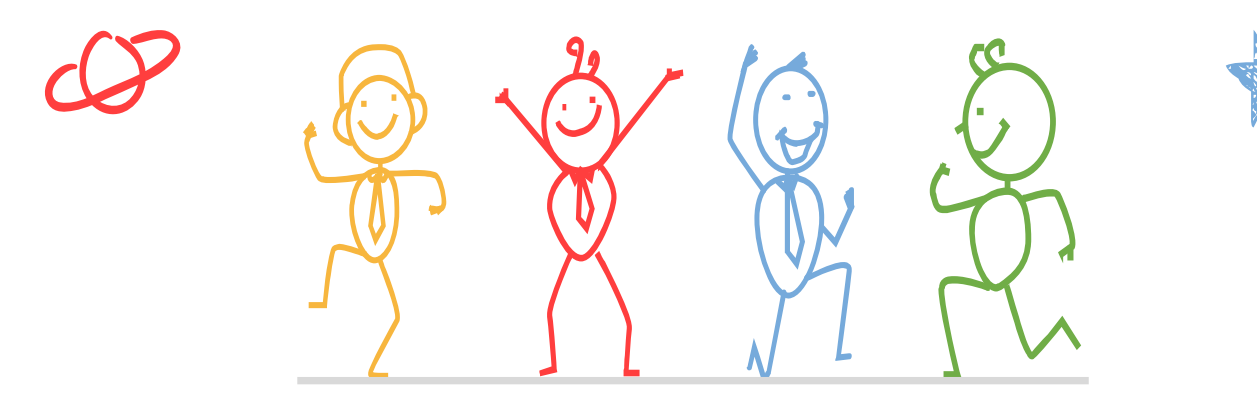

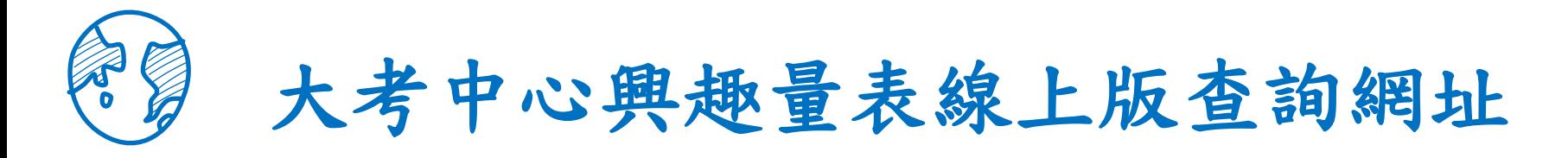

校園公告  $\mathbf{L}$ 

請以左、右方向鍵切換「行政公告、得獎榮譽、活動競賽、研習講座、生涯與升學訊息、學生學習歷程檔案、獎助學金、國際交流、新生入學、防疫專區、教育局公文公告」 之頁 籤

鍵盤操作說明

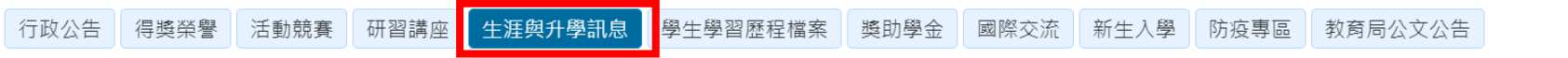

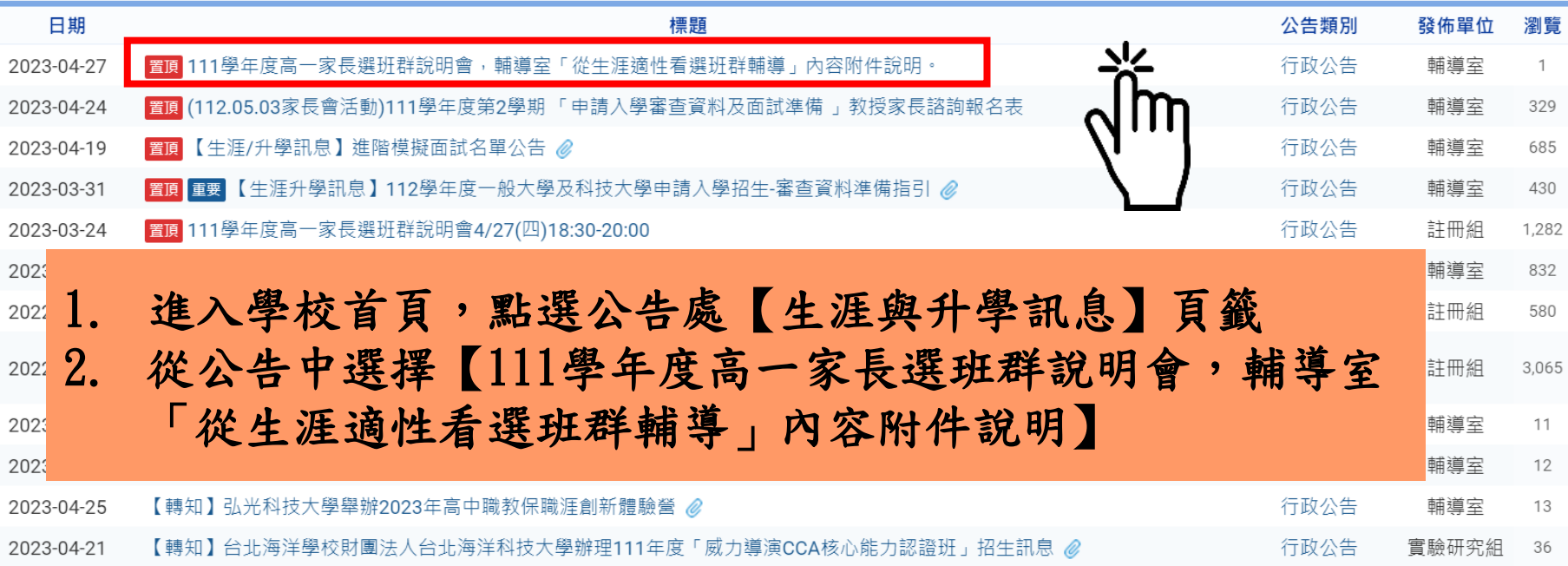

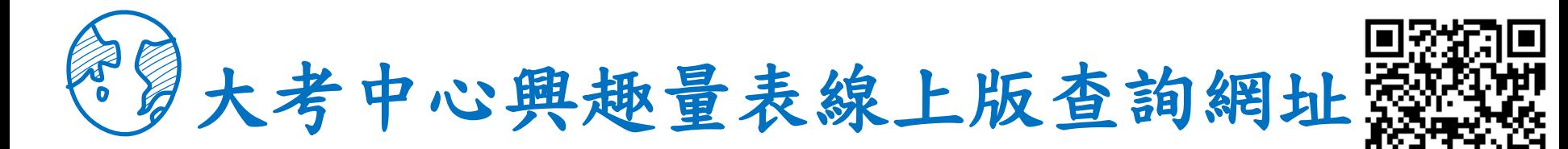

校園公告 Ш

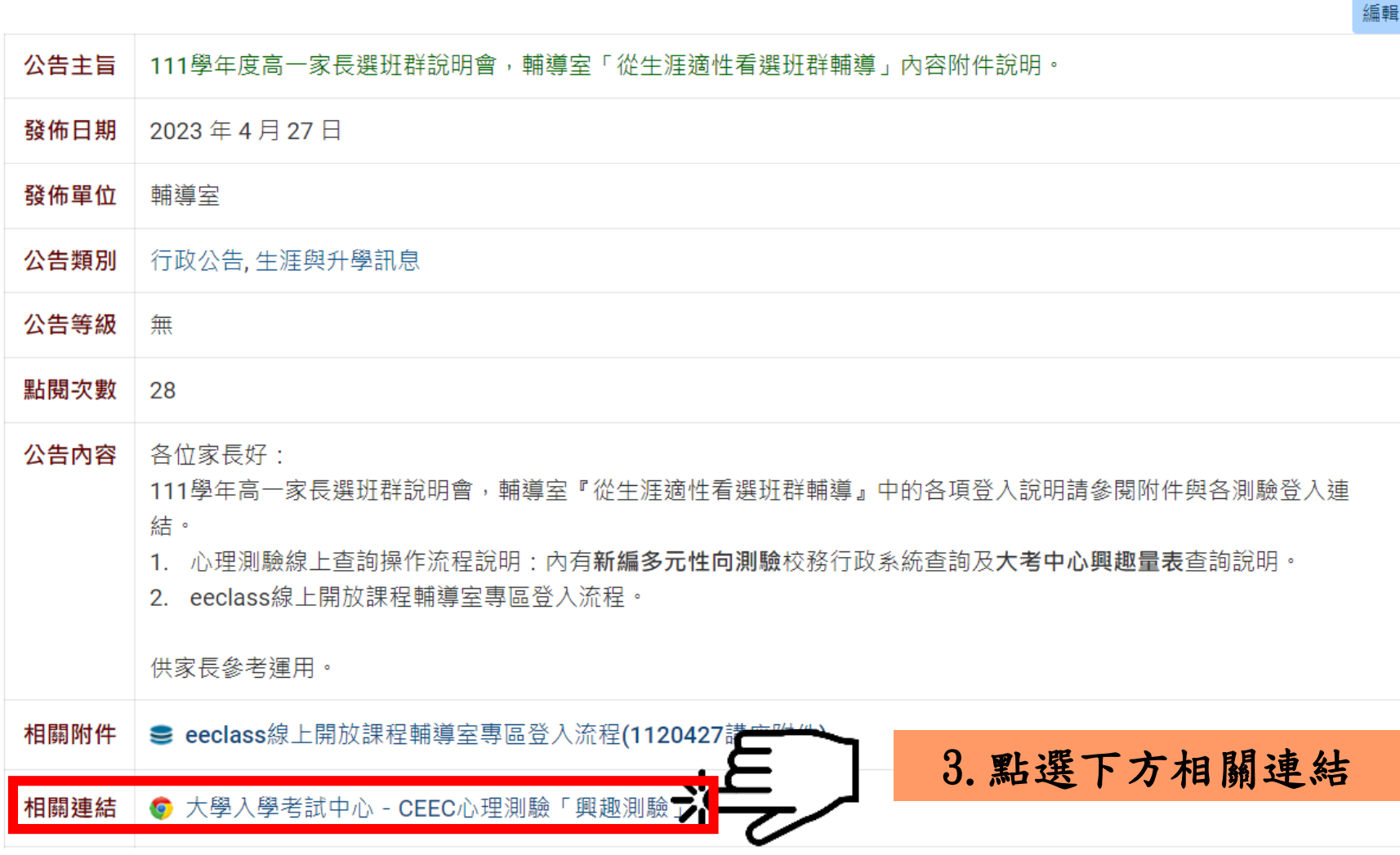

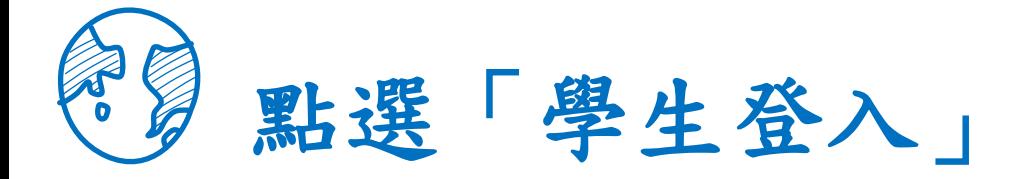

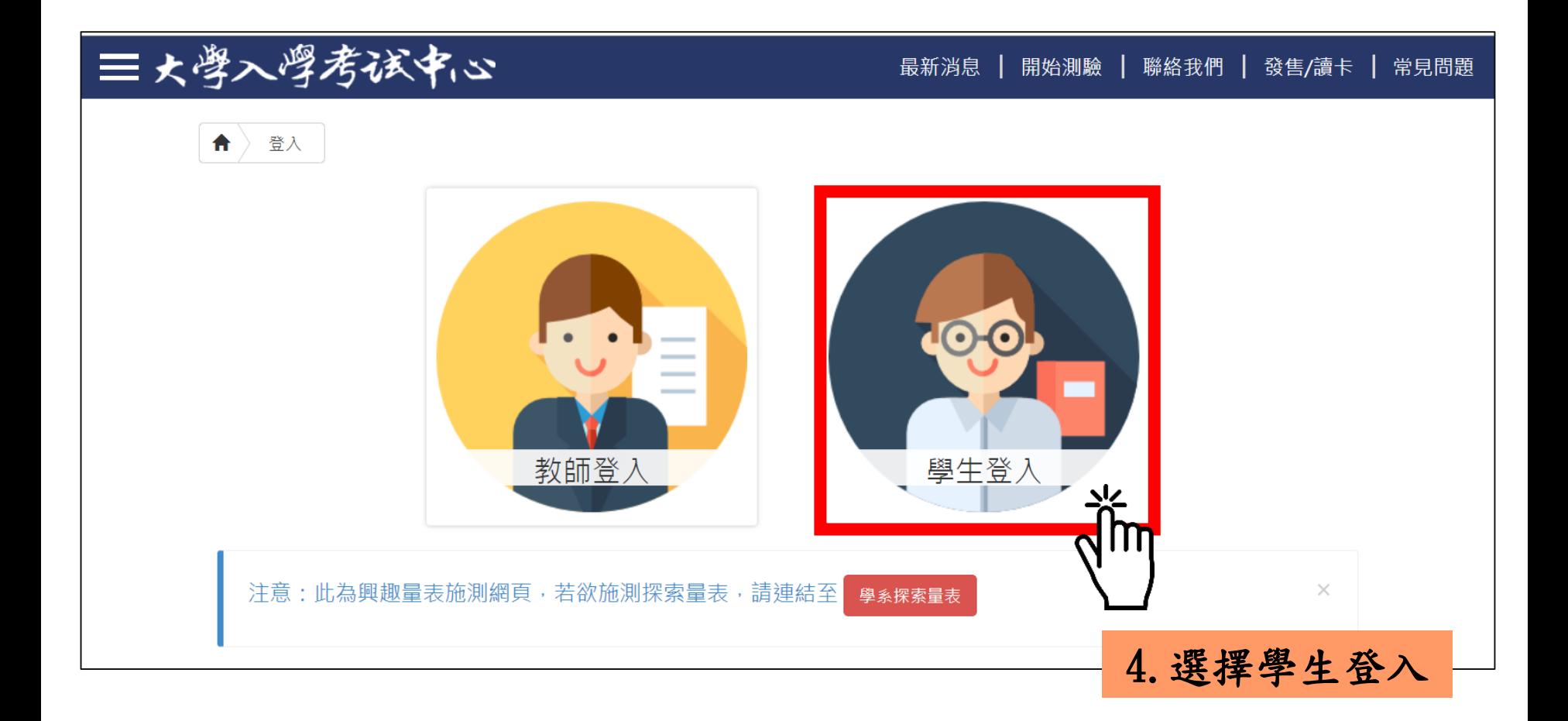

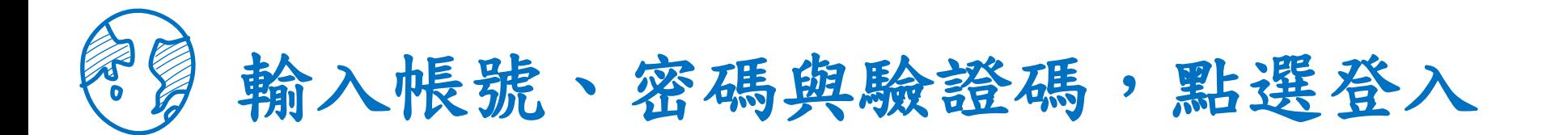

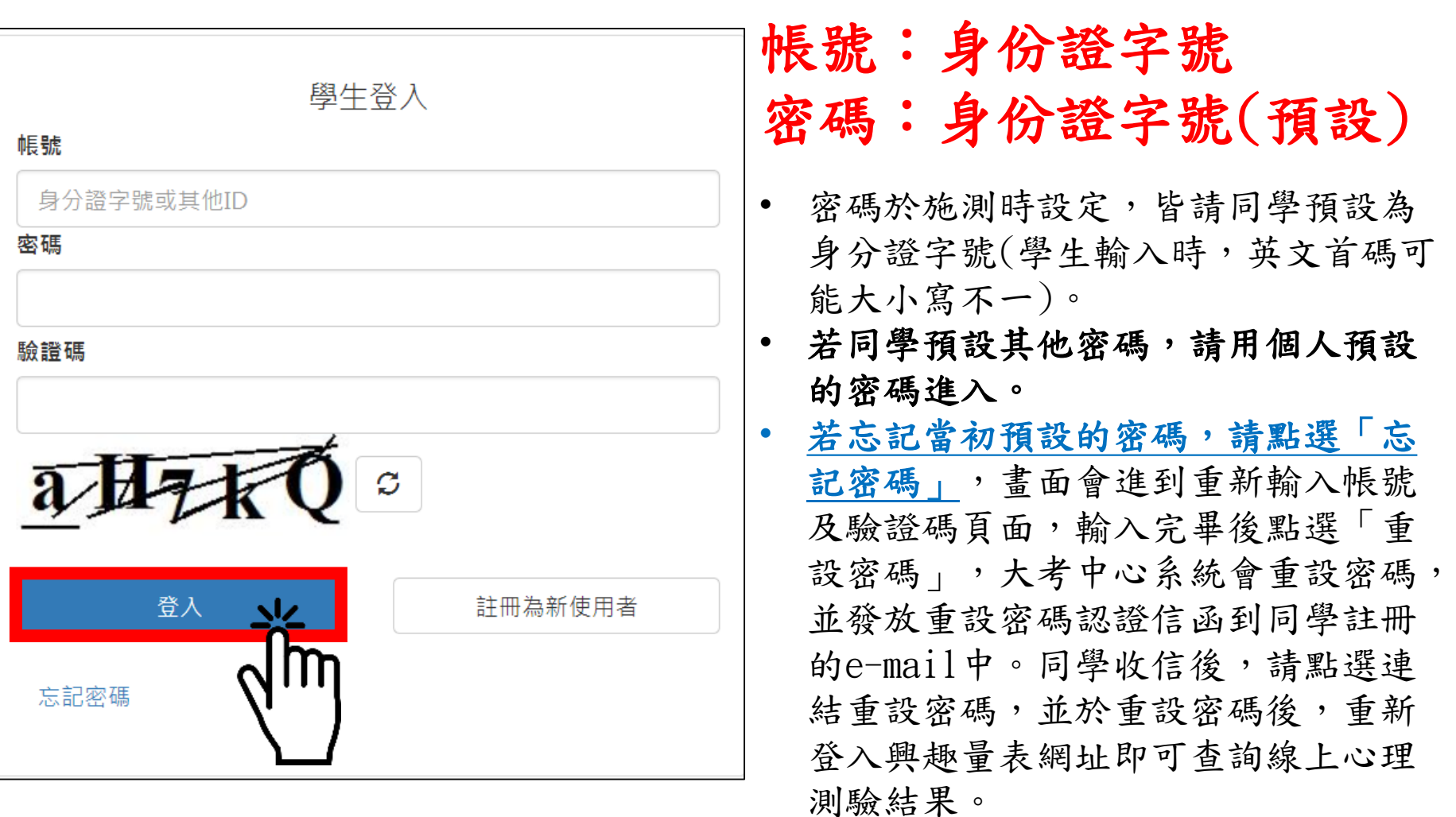

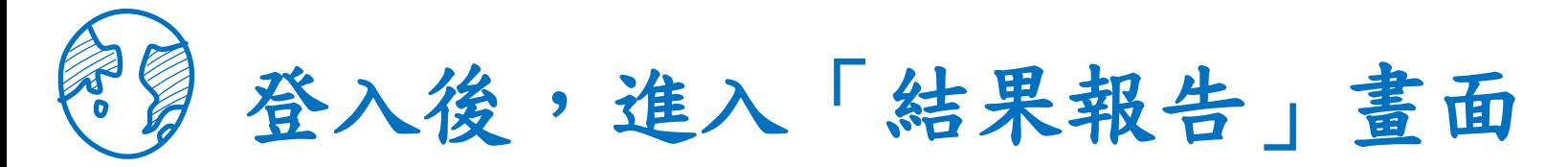

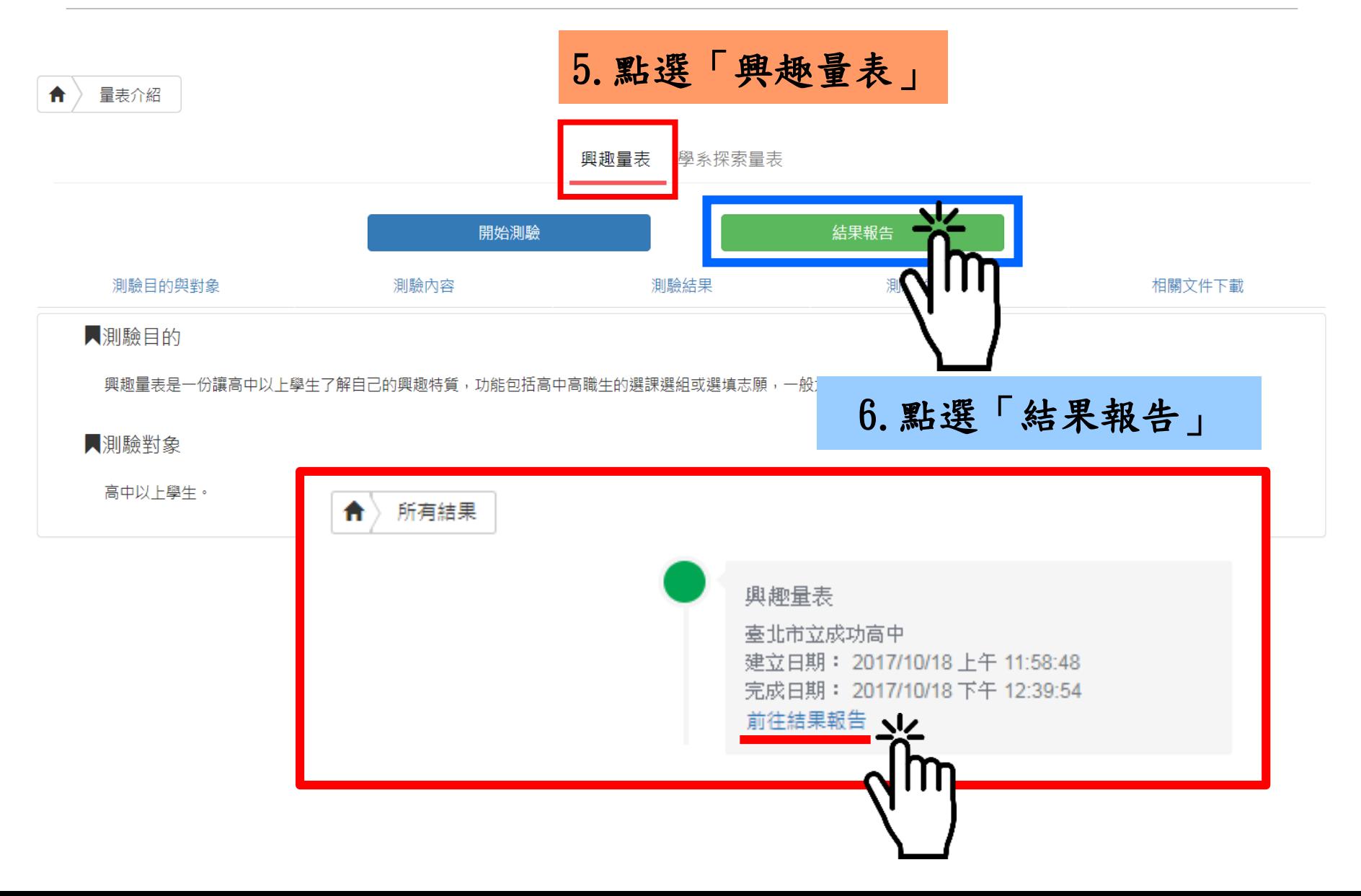

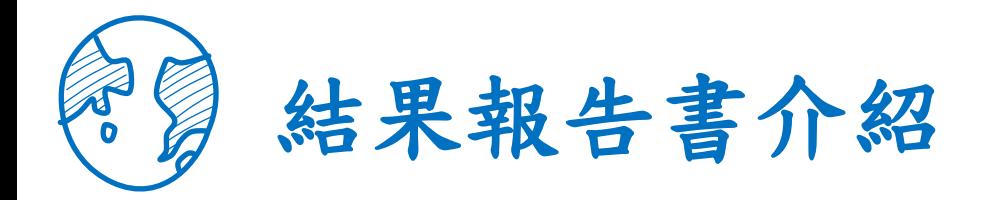

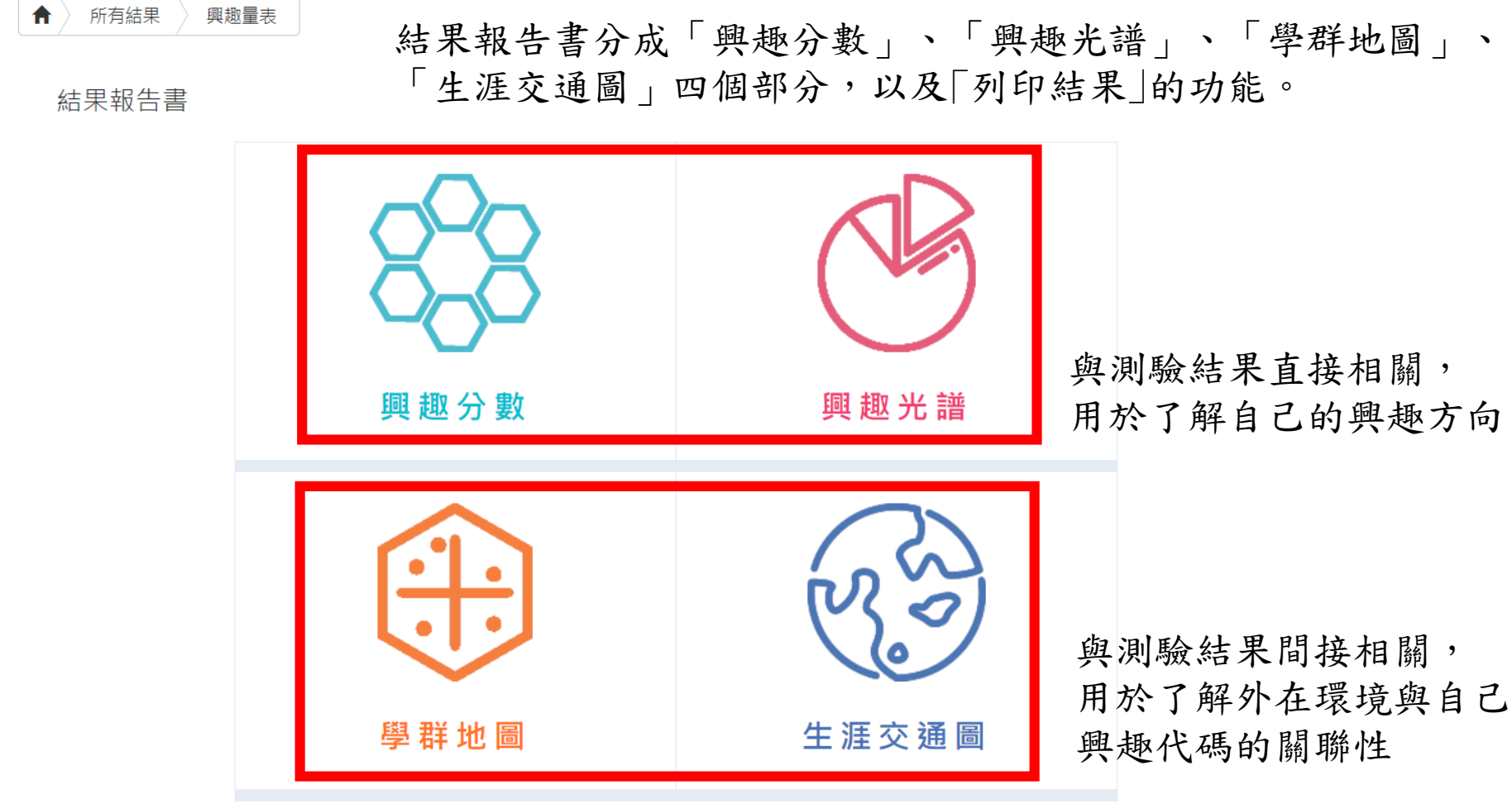

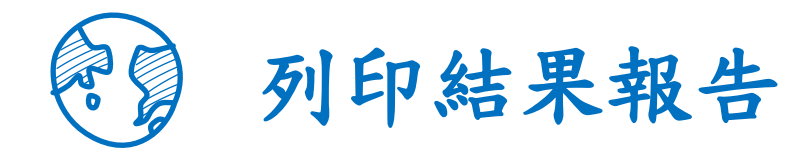

### 點選「結果報告書」→點選「列印結果」→將PDF檔案下載至桌面

結果報告書

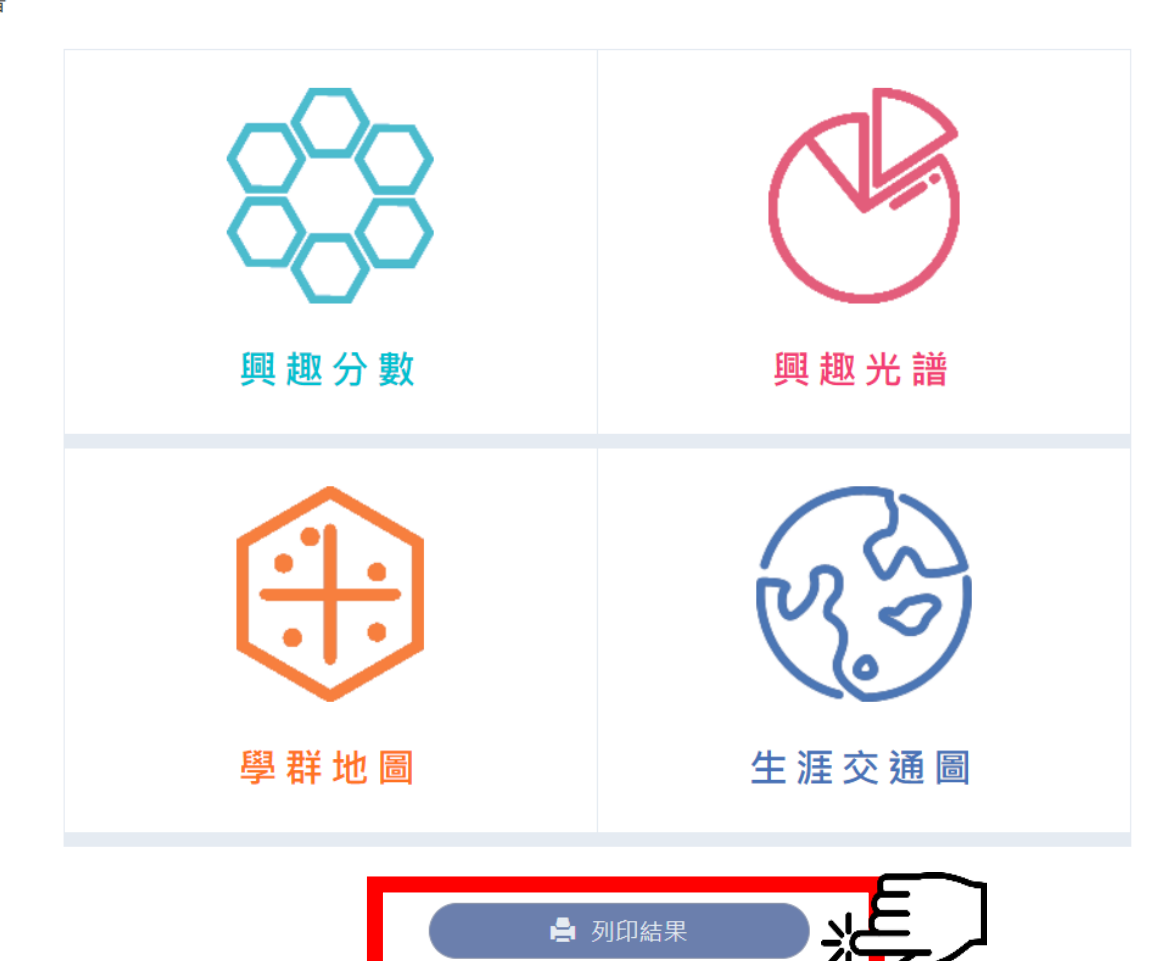

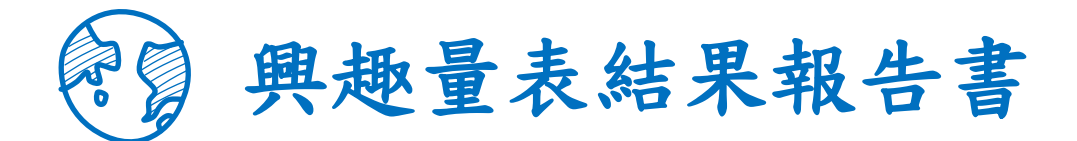

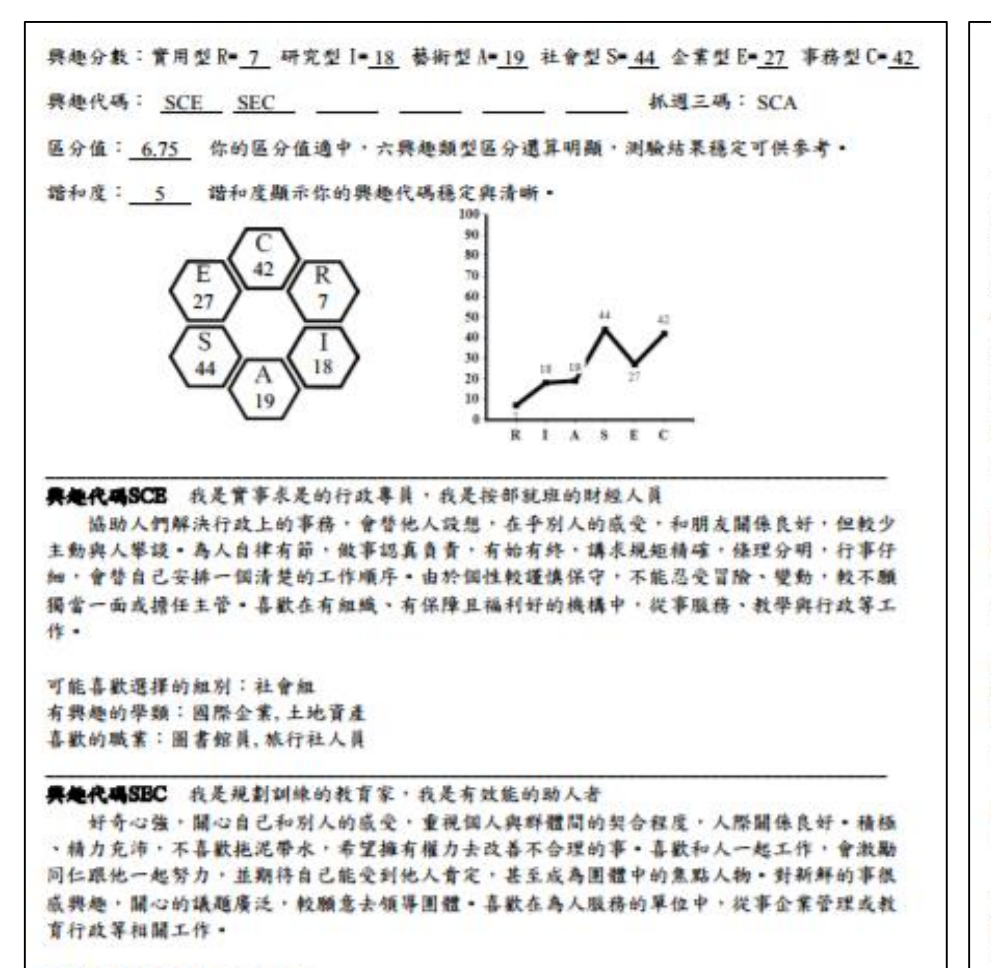

可能喜歡選擇的組別:社會組 有興趣的學類;全業管理,圖書資訊,行鋪經費 喜歡的職業;不動產經紀人,人力仲介,保險業務員,國貿/報關人員,圖書館員,文件管理師,旅行 社人員,書記官,秘書/英文秘書,行政人員,醫療照護人員,領隊導遊

#### **奥拉普麦拉莱提会客一附件说明**

魏振量表著一份课高中以上学生了解自己的激振的背,注而添助生涯模制的来考工具。

#### $- 18998$

本量表每種類型有30 題,全答「非常喜歡」可得90分,全答「喜歡」得60分,全答「不喜歡」也有30分。 因此可推测: 60 分以上表示明確喜歡此類型, 45 分上下表示普通喜歡, 30 分以下則表示疼常不喜歡。

英舞我唱 六種類型並非定全獨立,所以大多數人具有某一型的特點,並是具有其他一、二型的特徵,你最高分 的前三接额型组成「舞趣代码」;如果函码之間分数相差不到5分,则函码的位置也可以及接+如果你的前函码或 一碼分數特別高,你就傾向雙碼型或單碼型。 #代表你是單碼或雙碼,本報告只陳述}或2組與趣代碼。

振躍三陽 抓进三码通常反映個人內心深處的渴望,如果和「轉趣代碼」一致或相近,表示轉趣類型呈現穩定設 態。如果不一致時,有可能與趣類型還會改變。

# # # # 指和度代表興趣代碼和抓週三碼相同程度的高低,5 或 8 军级表示暗和度高,即個人興趣類型較為穩定。 4.等级表示谐和度中上;3成2.等级表示谐和度普通;0成1.等级表示谐和度低。

羅命體 医分值是契助你瞭解释趣格冒差異的程度,医分值大於或军经3,代表各類型分数差別大,興趣特質較 為鮮明;而區分值小於3,代表各類型的分數都很接近,建議和輔導相關人員進一步討論。

#### 二、具趋光谱

**再检光错是挥舞曲代码的前面码(编画小六码),再加上 6 锁罩码(编画大六码),共计 36 经罪推码,按著** Holland 理倫在光譜上,以環狀呈現這近關係, R 雨旁是 RC/RI, 大近是 RA/RS, 離日最適是 S \* 在光谱上興趣碼 隔的愈通愈不相似。表疏自動呈現興趣分數對照出專屬的小六碼。在興趣光譜中點邏自己所屬或任一小六碼。即 可開啟網頁了解小六碼的自我素描以及喜歡的學類、組別與職業。

#### 三、季料地面

在興趣充譜中,可藉小六碼獲知有興趣的學群,在學群地圖上找到这些學群的位置,即可了解學群間的關係。 學群地圖上有18學群,也標記六個類型的位置,地圖左方多是文組相關學群,右方則是理組相關學群,上方是與 数據有關的財務金融、資訊學群;下方是以創意為主的設計、大眾傳播學群;右方關注儀表籌具的工程與數理化 學群;左方是重視人群的社會與心理、法政與金管學群。在地圖上點選學群可聞覽該學群介紹及相關學類介紹。

#### ₩、生活交通图

深层数据代码可清配出有数据的路梁,推销梁的依耐蒙模选领人麻醉院的培养,它不一定模由结实的科系影 應將定的學系。如成為程式設計師前,可能是念資訊工程、數學、資訊管理,從基礎學系或整合學系都可能從事 相似的職業,移如不同的交通路線都能到達特定的地點,此稿為生涯交通圖。

本系統将工作世界依據興趣相近程度區分成 16 個領域,以交通圖的概念引導同學從科系的學習到連理想職 業。隨著學習發展每個領域都有至多四站:

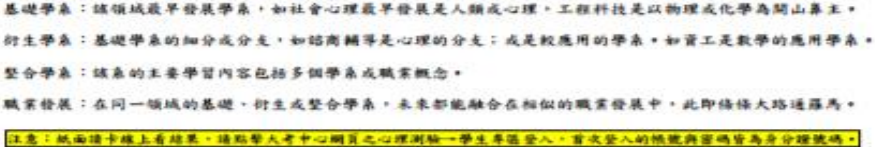

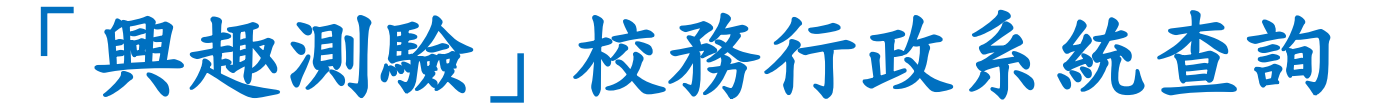

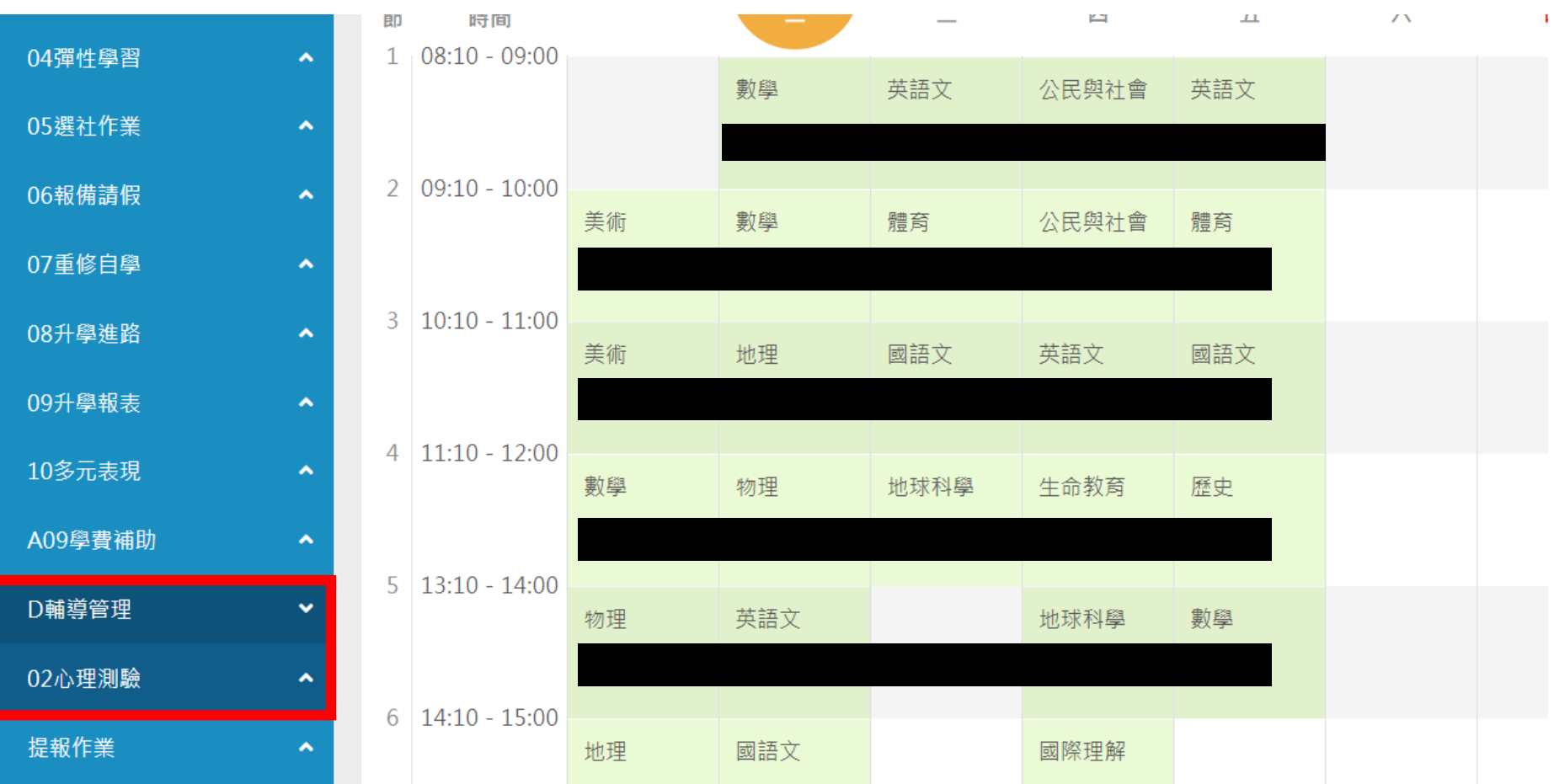

請點選左方「D輔導管理」項目,選擇「心理測驗圖表」。

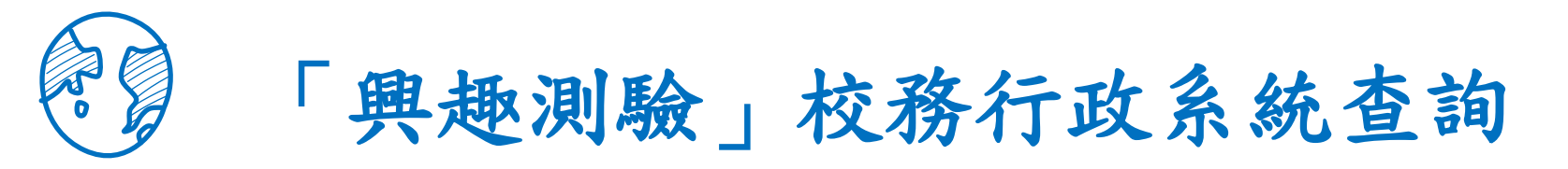

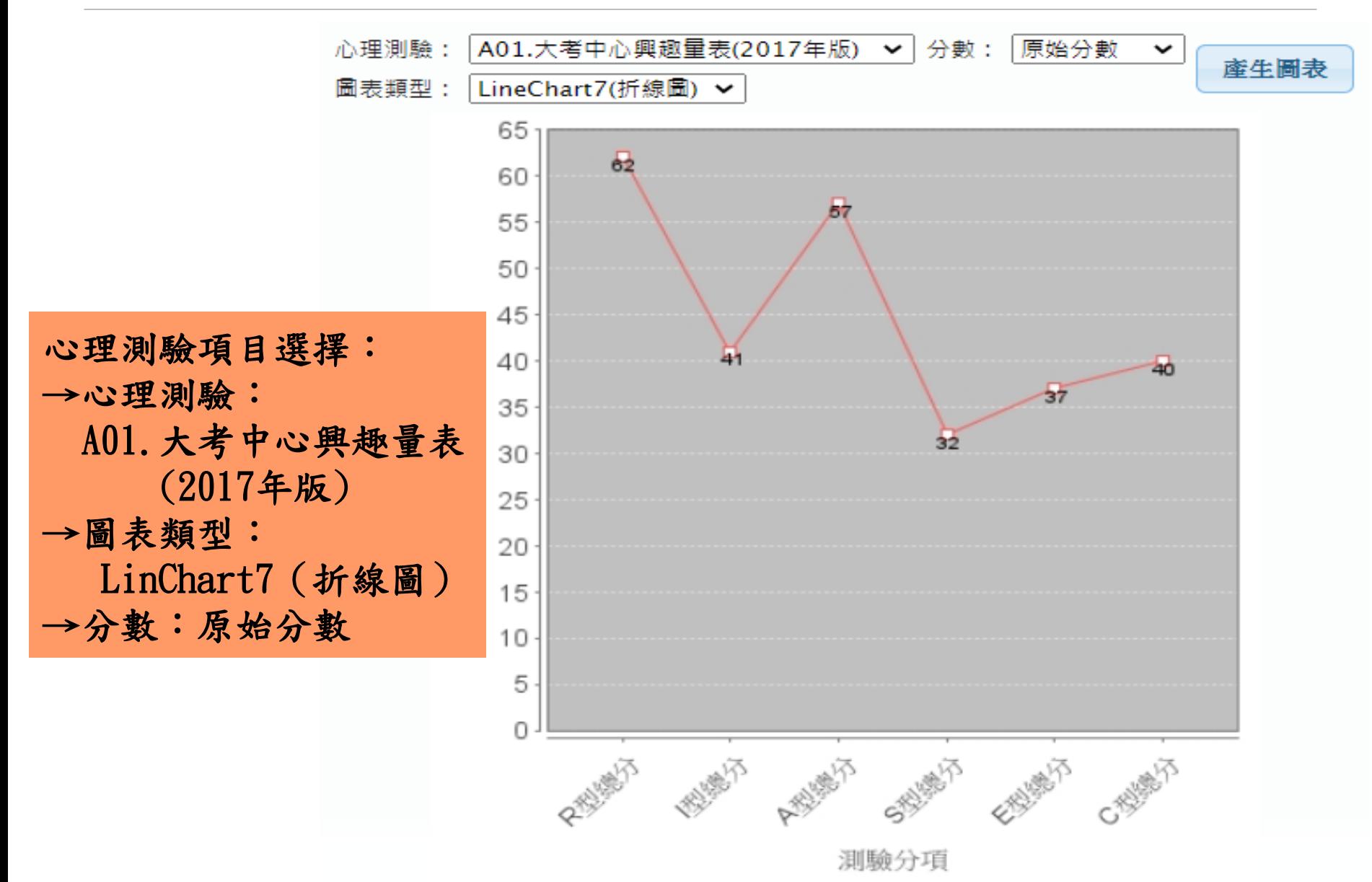